## Izdani računi - tiskanje dnevne rekapitulacije

Zadnja sprememba 05/09/2024 2:25 pm CEST

Izdani računi omogočajo tiskanje dnevne rekapitulacije računov.

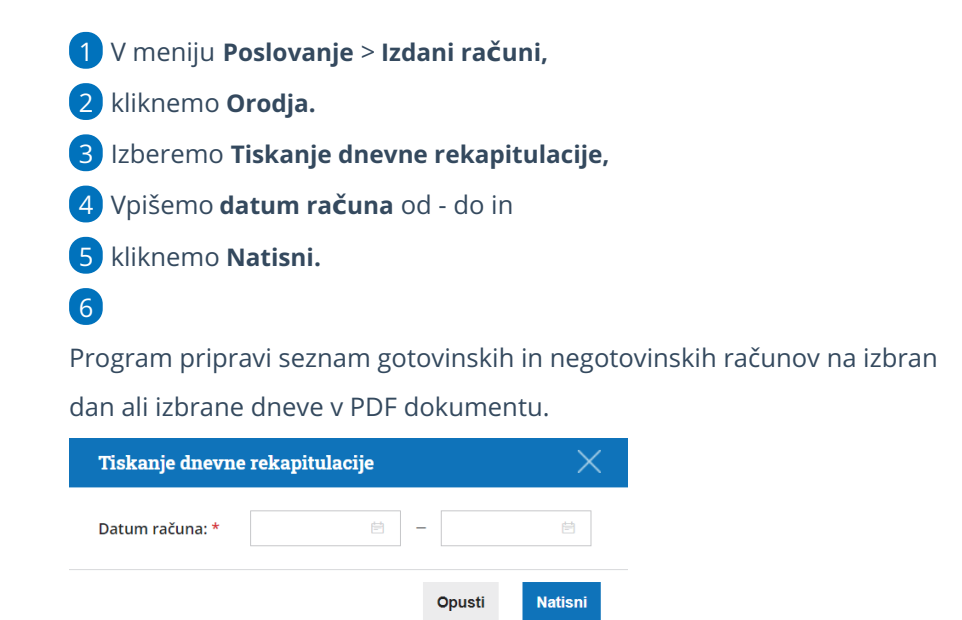

V primeru, da program ne pripravi izpisa, preverimo nastavitev **pojavnih oken** v brskalniku [\(Chrome](http://help.minimax.si/help/nastavitve-brskalnika-google-chrome), [Firefox](http://help.minimax.si/help/nastavitve-brskalnika-mozilla-firefox)) .